## Arrays for Tabulation

## Ryan Eberhardt CS 106AJ November 2, 2018 *slides courtesy of Eric Roberts*

## Using Arrays for Tabulation

- Arrays turn out to be useful when you have a set of data values and need to count how many values fall into each of a set of ranges. This process is called *tabulation.*
- Tabulation uses arrays in a slightly different way from those applications that use them to store a list of data. When you implement a tabulation program, you use each data value to compute an index into an array of integers that keeps track of how many values fall into that category.
- The example of tabulation used in the text is a program that counts how many times each of the 26 letters appears in a sequence of text lines. Such a program would be very useful in decoding a letter-substitution ciphers, such as the one from Edgar Allan Poe's short story "The Gold Bug," which we showed in class this past Monday.

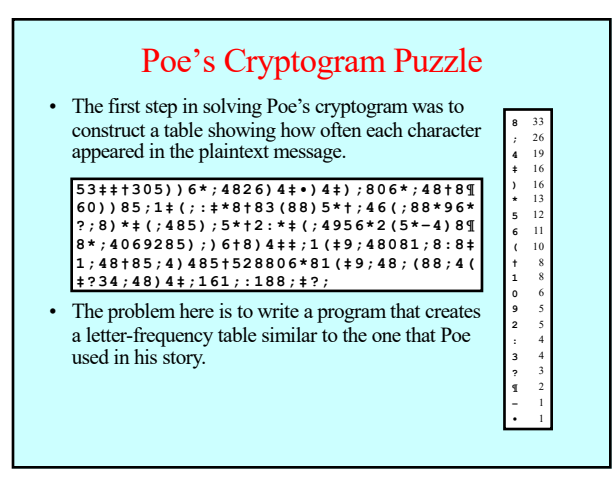

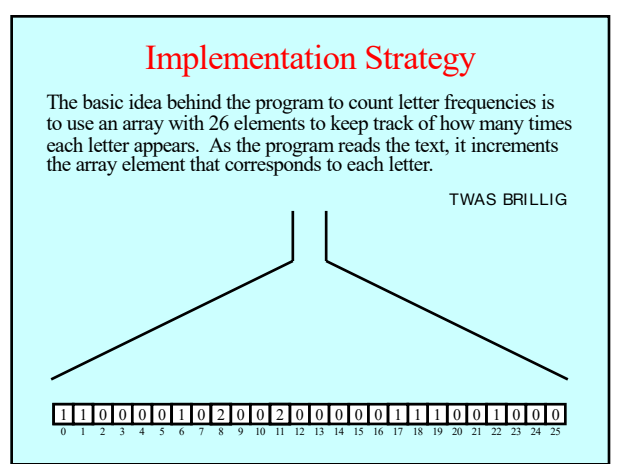

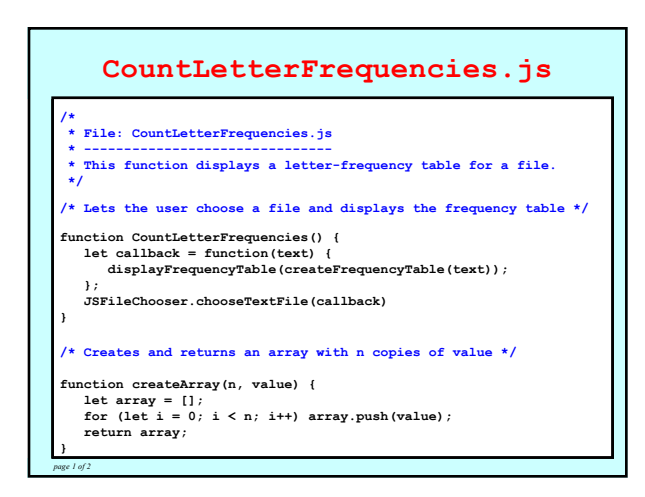

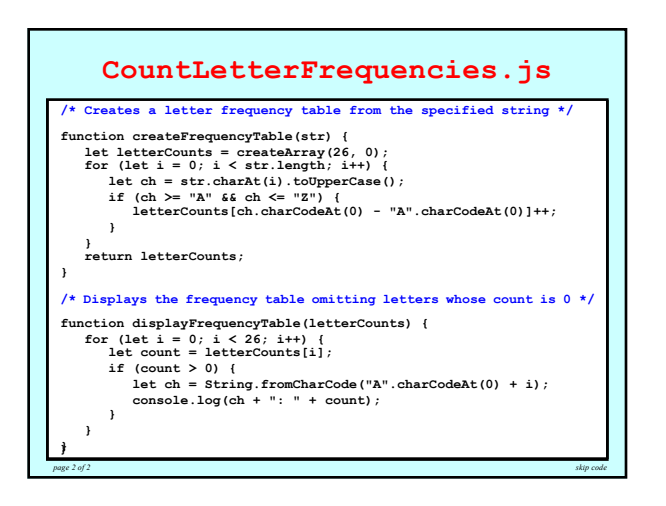

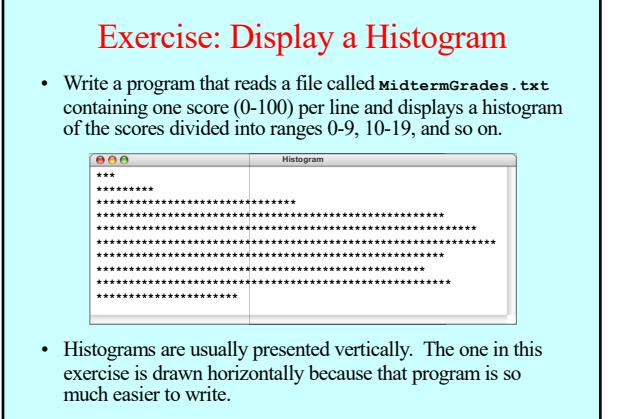

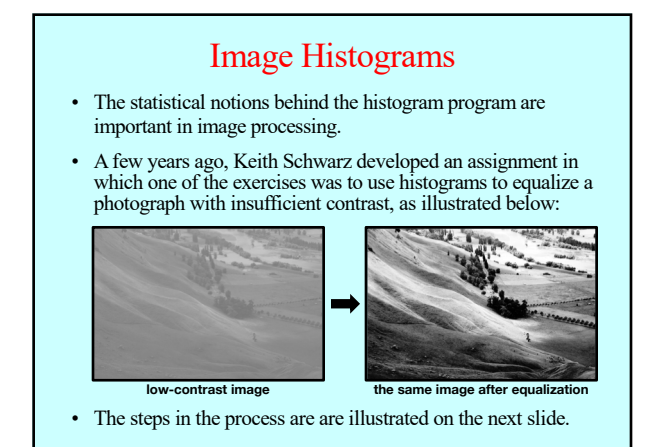

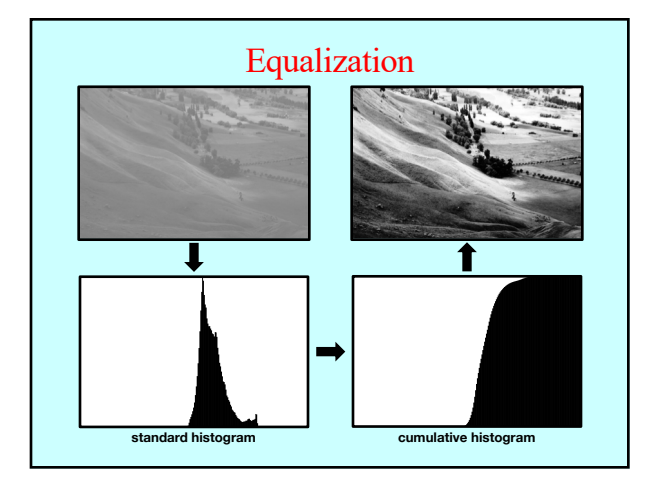

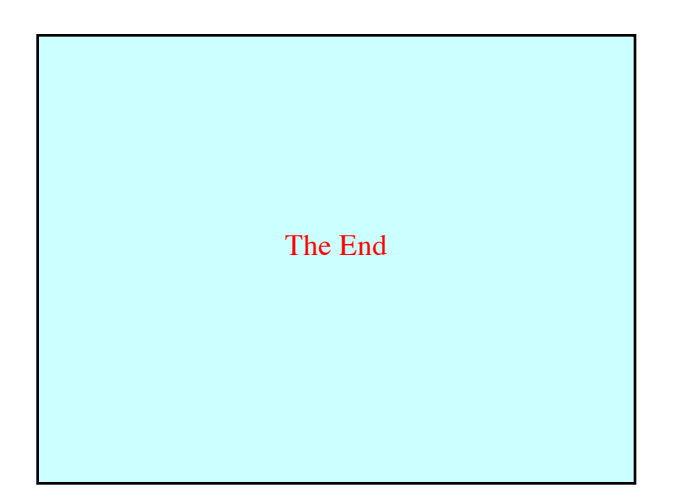